### **Datenparallel Listenenden finden**

geg.: int-Array link speichert Listen; link[i] enthält den Index des Nachfolgers oder nil

ges.: int-Array last; last[i] enthält den Index des letzten Elementes der Liste link[i]

**Methode: Worker Prozess** i berechnet last[i] = last[last[i]] in log N **Runden**

```
int d = 1;
   last[i] = link[i];
  Barriere
  while (d < N)
   { int newlast = nil;
      if ( last[i] != nil &&
            last[last[i]] != nil)
        newlast = last[last[i]];
      Barriere
      if (newlast != nil)
         last[i] = newlast;
      Barriere
     d = 2*d;
   }
last[i] zeigt auf Listenende, wenn es höchstens
d Elemente entfernt ist
```
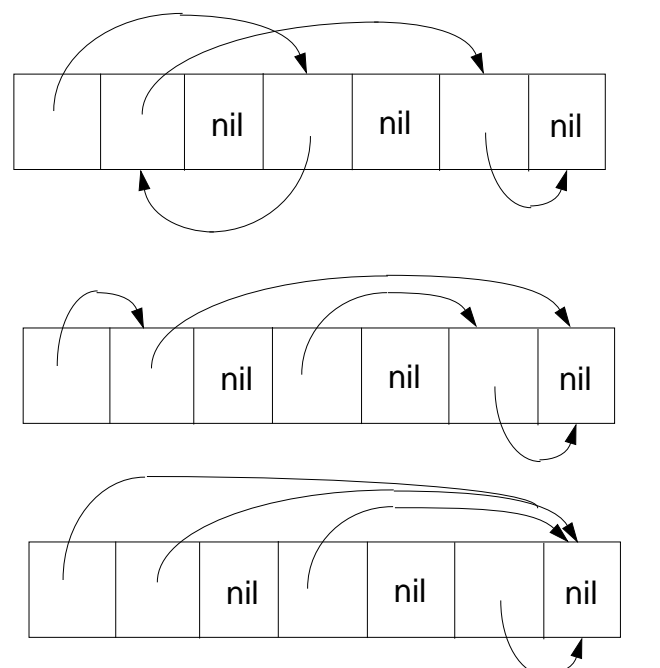

# © 2000 bei Prof. Dr. Uwe Kastens © 2000 bei Prof. Dr. Uwe Kastens

### **Vorlesung Parallele Programmierung in Java SS 2000 / Folie 49**

### **Ziele:**

Datenparallelität nicht nur für Arrays!

### **in der Vorlesung:**

- Paralleles Verfolgen von Listen
- Abstandsverdopplung in Runden für Listen
- last[last[i]]
- Nur nützlich, wenn das Listenende für viele Elemente gesucht wird

### **Verständnisfragen:**

• Welche Rolle spielt der Abstand d hier?

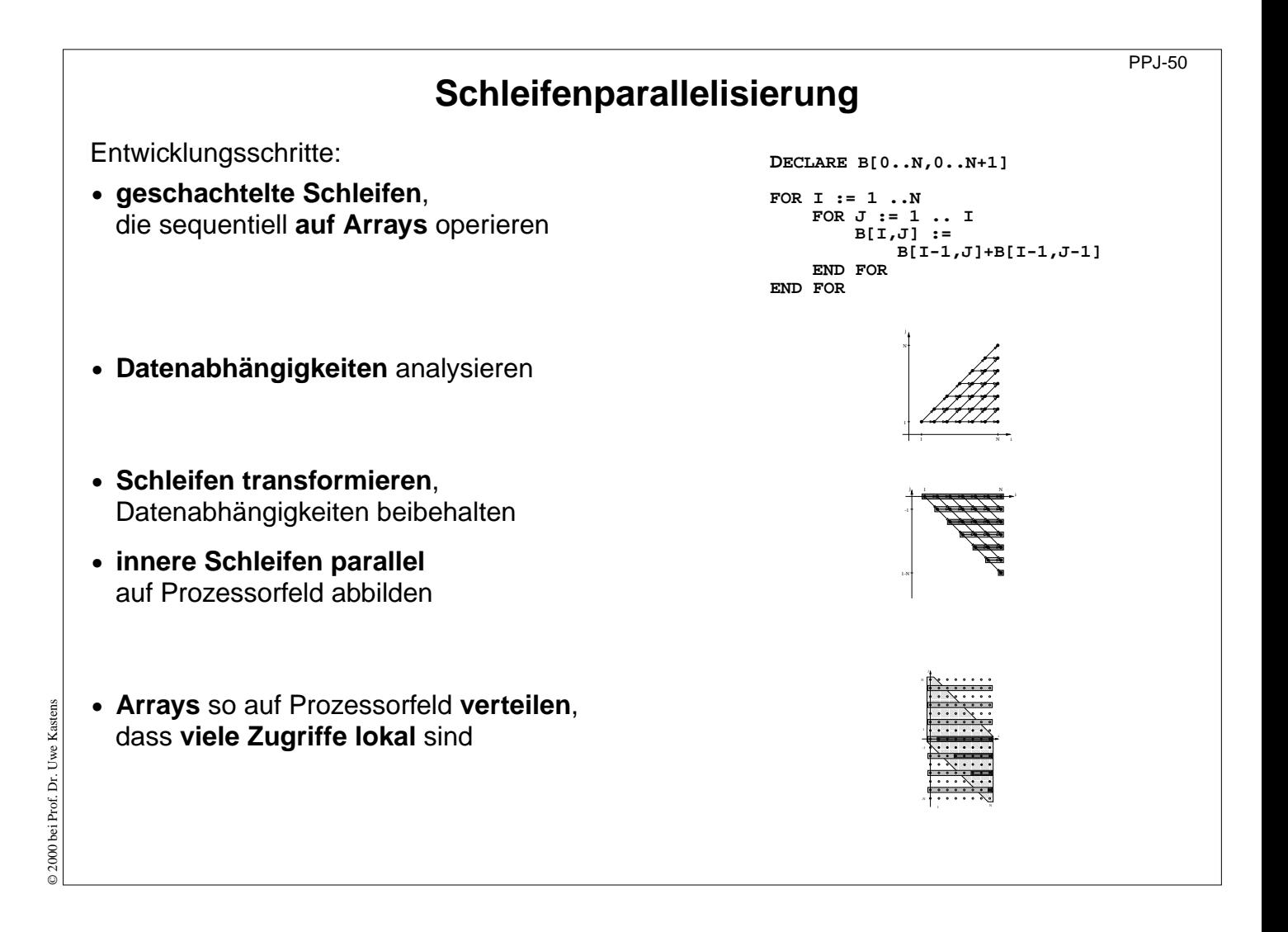

### **Ziele:**

Übersicht zur Schleifenparallelisierung

**in der Vorlesung:** Erläuterungen dazu

**Verständnisfragen:**

## **Iterationsraum von Schleifenschachteln**

PPJ-51

**Iterationsraum** n-fach geschachtelter Schleifen:

- **• n-dimensionaler Raum von ganzzahligen Punkten** (Polytop)
- jeder Punkt (i<sub>1</sub>, ..., i<sub>n</sub>) steht für eine Ausführung des innersten Schleifenrumpfes
- **•** Schleifengrenzen i. a. erst zur Laufzeit bekannt
- **•** Iterationsraum ist nicht notwendig rechtwinklig begrenzt
- **•** Iterationsraum wird sequentiell abgearbeitet

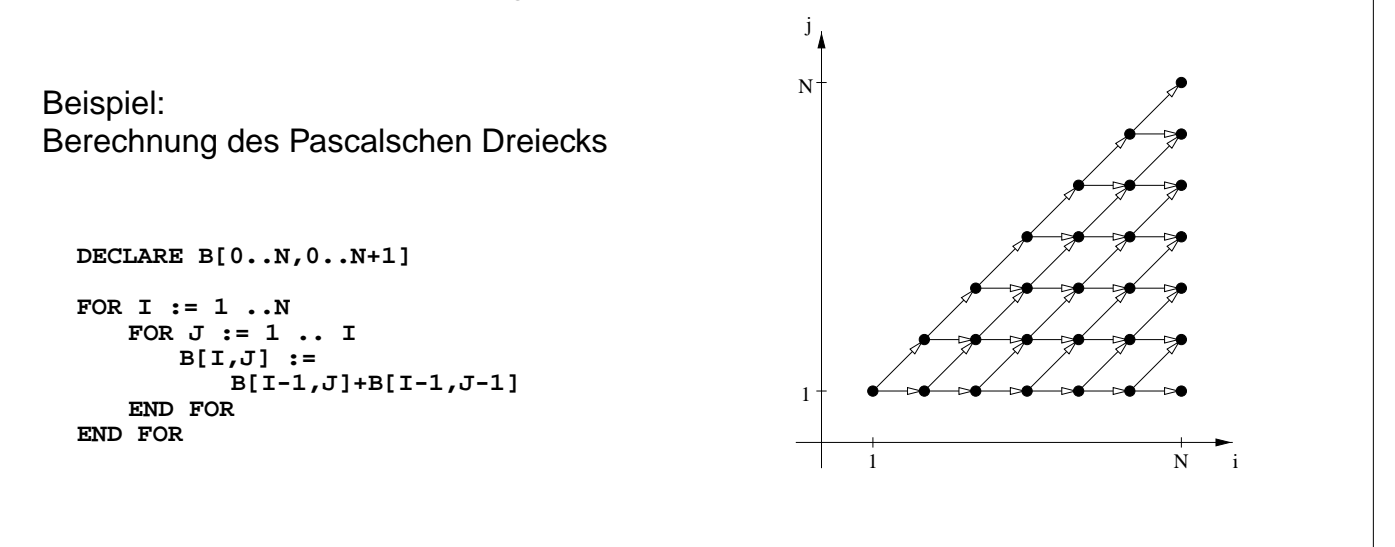

**Vorlesung Parallele Programmierung in Java SS 2000 / Folie 51**

### **Ziele:**

Begriff des Iterationsraumes verstehen

### **in der Vorlesung:**

- Erläuterungen am Beispiel
- Reihenfolge der Abarbeitung der Iterationspunkte zeigen
- Bei Schrittweiten größer als 1 hat der Iterationsraum Lücken (nicht konvexes Polytop)

### **Verständnisfragen:**

• Zeichnen Sie einen Iterationsraum mit Schrittweite 3 in einer Dimension.

### **Datenabhängigkeiten**

**Datenabhängigkeit von Iterationspunkt i zu j**:

- **•** Iteration **i** berechnet einen Wert, der in Iteration **j** benutzt wird; (Daten-)Flussabhängigkeit
- relativer **Abhängigkeitsvektor**  $d = j i = (j_1 i_1, ..., j_n i_n)$ gilt für alle Iterationspunkte außer am Rand
- **•** Flussabhängigkeiten können **nicht entgegen der Ausführungsreihenfolge** gerichtet sein, nicht rückwärts in der Zeit

Beispiel: Berechnung des Pascalschen Dreiecks

```
DECLARE B[0..N,0..N+1]
FOR I := 1 ..N
```

```
FOR J := 1 .. I
      B[I,J] :=
          B[I-1,J]+B[I-1,J-1]
   END FOR
END FOR
```
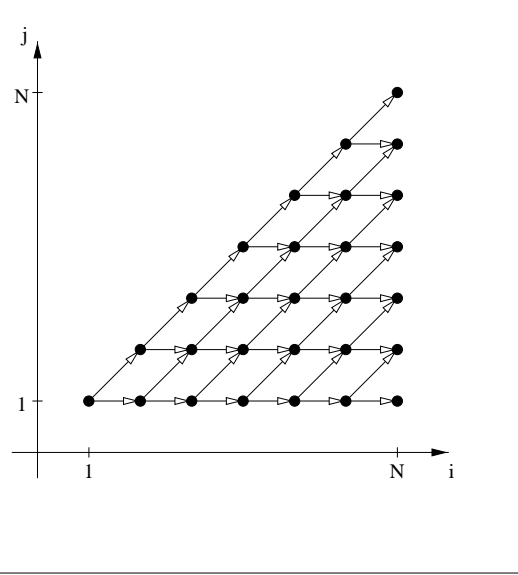

### **Vorlesung Parallele Programmierung in Java SS 2000 / Folie 52**

### **Ziele:**

Datenabhängigkeiten in Schleifen erkennen

### **in der Vorlesung:**

Erläuterungen dazu

- Vektordarstellung der Abhängigkeiten
- am Beispiel zeigen
- zulässige Richtungen graphisch zeigen

### **Verständnisfragen:**

• Geben Sie einige unterschiedliche Abhängigkeitsvektoren und zugehörige Array-Zugriffe an.

© 2000 bei Prof. Dr. Uwe Kastens © 2000 bei Prof. Dr. Uwe Kastens

## **Schleifentransformation**

Der **Iterationsraum** geschachtelter Schleifen wird auf **neue Koordinatenachsen** transformiert. Ziele:

- **• innere Schleife(n) parallel** ausführen
- **• Lokalität** der Datenzugriffe verbessern; räumlich und zeitlich (Wiederverwendung im Cache)
- **• systolisches** Rechen- und Kommunikationsschema erreichen

**Datenabhängigkeiten nicht zeitlich rückwärts und nicht gleichzeitig**

3 lineare **Grundtransformationen**, kombinierbar:

- **• Reversal**: eine Dimension des Iterationsraumes spiegeln
- **• Permutation**: Schleifen vertauschen
- **• Skewing**: Iterationsraum schräg verschieben

nicht-lineare Transformationen, z. B.:

- **• Scaling**: streckt den Iterationsraum in einer Dimension (Lücken)
- **• Tiling**: zusätzliche Schleife bearbeitet Kacheln fester Größe

### **Vorlesung Parallele Programmierung in Java SS 2000 / Folie 53**

### **Ziele:**

Überblick zu Zielen und Transformationen

### **in der Vorlesung:**

- Erläuterung der Ziele
- zulässige Richtungen der Datenabhängigkeiten
- Transformationen an den Bildern von PPJ-54

### **Verständnisfragen:**

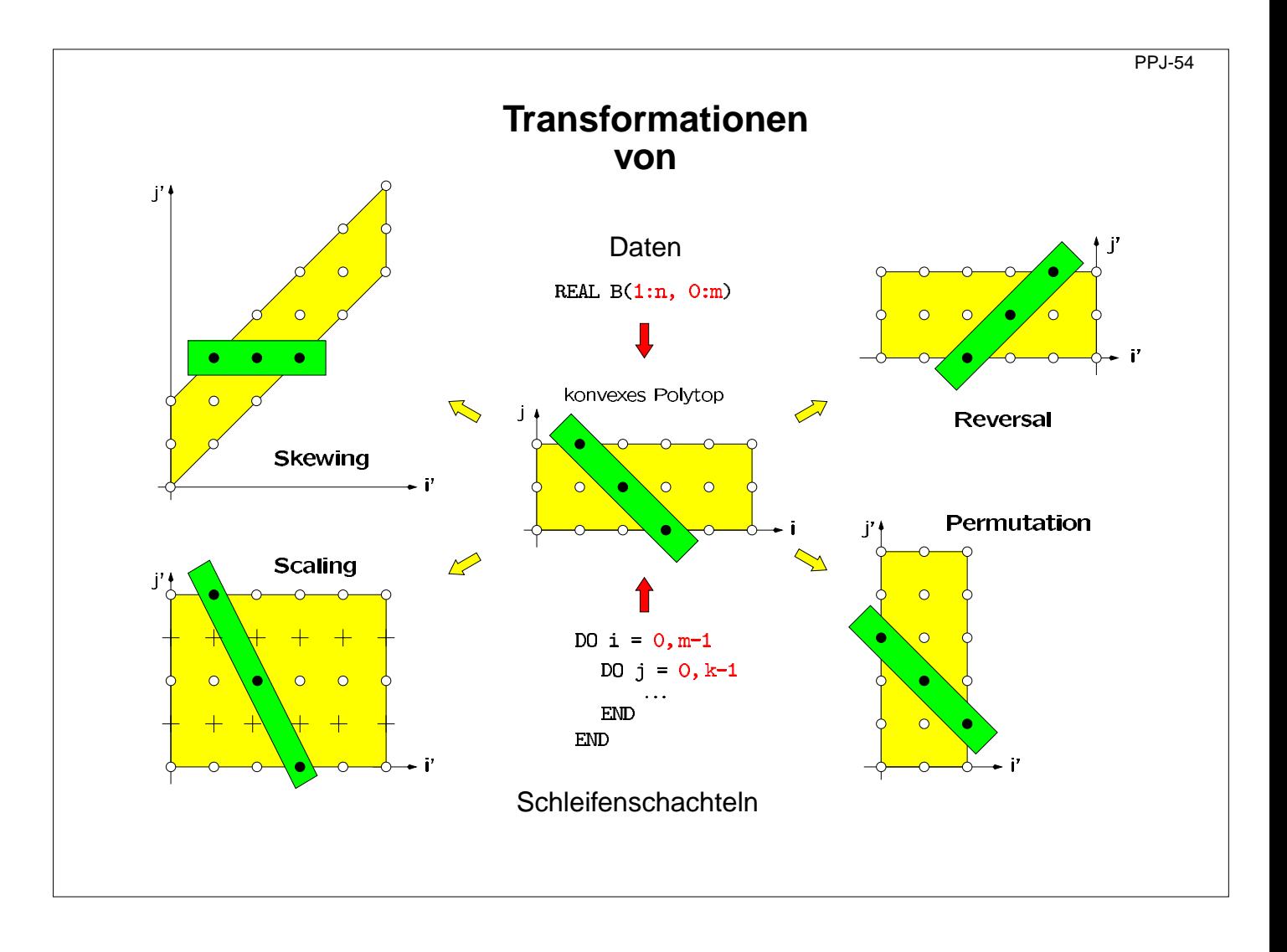

### **Ziele:**

Veranschaulichung der Transformationen

### **in der Vorlesung:**

- Erläuterungen dazu an konkreten Schleifen
- Transformation von Abhängigkeitsvektoren zeigen
- Skewing in Scaling ändern die Reihenfolge der Abarbeitung der Iterationsraumpunkte nicht; deshalb immer anwendbar.

#### **Verständnisfragen:**

• Geben Sie Abhängigkeitsvektoren zu jeder Transformation an, die auch nach der Transformation noch zulässig sind.

### **Transformationen definiert durch Matrizen**

Transformationsmatrizen: systematisches Transformieren, Prüfen von Abhängigkeitsvektoren

Reversal

\n
$$
\begin{pmatrix}\n-1 & 0 \\
0 & 1\n\end{pmatrix} \cdot \begin{pmatrix}\ni \\
j\n\end{pmatrix} = \begin{pmatrix}\n-i \\
j\n\end{pmatrix} = \begin{pmatrix}\ni \\
j\n\end{pmatrix}
$$
\nSkewing

\n
$$
\begin{pmatrix}\n1 & 0 \\
f & 1\n\end{pmatrix} \cdot \begin{pmatrix}\ni \\
j\n\end{pmatrix} = \begin{pmatrix}\ni \\
f^*i + j\n\end{pmatrix} = \begin{pmatrix}\ni \\
j\n\end{pmatrix}
$$
\nPermutation

\n
$$
\begin{pmatrix}\n0 & 1 \\
1 & 0\n\end{pmatrix} \cdot \begin{pmatrix}\ni \\
j\n\end{pmatrix} = \begin{pmatrix}\nj \\
i\n\end{pmatrix} = \begin{pmatrix}\ni \\
j\n\end{pmatrix}
$$

### **Vorlesung Parallele Programmierung in Java SS 2000 / Folie 55**

### **Ziele:**

Matrixrepäsentation verstehen

#### **in der Vorlesung:**

- Prinzip erläutern
- konkrete Iterationspunkte abbilden
- Abhängigkeitsvektoren abbilden
- Hintereinanderausführung zeigen

### **Verständnisfragen:**

• Geben Sie weitere Beispiele für Skewingtransformationen an

### **Benutzung von Transformationsmatrizen**

**•** mit Transformationsmatrix **T** neue Iterationspunkte durch alte ausdrücken: **T \* i = i´**

z. B. 
$$
\begin{pmatrix} -1 & 0 \\ 0 & 1 \end{pmatrix} * \begin{pmatrix} i \\ j \end{pmatrix} = \begin{pmatrix} -i \\ j \end{pmatrix} = \begin{pmatrix} i' \\ j' \end{pmatrix}
$$

**•** mit Transformationsmatrix T alte Abhängigkeitsvektoren in neue umrechnen: **T \* d = d´**

z. B. 
$$
\begin{pmatrix} -1 & 0 \\ 0 & 1 \end{pmatrix} * \begin{pmatrix} 1 \\ 1 \end{pmatrix} = \begin{pmatrix} -1 \\ 1 \end{pmatrix}
$$

**•** mit inverser Transformationsmatrix **T-1** i durch i' ausdrücken, für Indexausdrücke: **T-1 \* i = i´**

z. B. 
$$
\begin{pmatrix} -1 & 0 \\ 0 & 1 \end{pmatrix} * \begin{pmatrix} i' \\ j' \end{pmatrix} = \begin{pmatrix} -i' \\ j' \end{pmatrix} = \begin{pmatrix} i \\ j \end{pmatrix}
$$

**•** Hintereinanderausführung erst **T1** dann **T2** : **T2 \* T1** = **T**

$$
Z. B. \qquad \left(\begin{array}{cc}0 & 1\\1 & 0\end{array}\right) \star \left(\begin{array}{cc} -1 & 0\\0 & 1\end{array}\right) = \left(\begin{array}{cc}0 & 1\\-1 & 0\end{array}\right)
$$

© 2000 bei Prof. Dr. Uwe Kastens © 2000 bei Prof. Dr. Uwe Kastens

### **Vorlesung Parallele Programmierung in Java SS 2000 / Folie 56**

#### **Ziele:**

Anwendung der Matrixdarstellung verstehen

#### **in der Vorlesung:**

- Erläuterung der 4 Anwendungen an Beispielen
- Vollständige Transformation von Schleifen

#### **Verständnisfragen:**

• Wieso werden die Abhängigkeitsvektoren verändert, obwohl die Abhängigkeiten zwischen den Array-Elementen unverändert bleiben?

### **Beispiel: Schleife transformieren und parallelisieren**

```
for i = 0 to Nfor j = 0 to M
     a[i, j] = (a[i, j-1] + a[i-1, j]) / 2;
```
Die obige Schleife soll parallelisiert werden.

- 1. Zeichnen Sie den Iterationsraum.
- 2. Bestimmen Sie die Abhängigkeitsvektoren und zeichnen sie Beispiele davon ein. Warum kann man die innere Schleife nicht parallel ausführen?
- 3. Wenden Sie eine Skewing-Transformation an und zeichnen den Iterationsraum.
- 4. Wenden Sie die Permutation-Transformation an und zeichnen Sie den Iterationsraum. Begründen Sie, dass man nun die innere Schleife parallelisieren kann.
- 5. Geben Sie die zusammengesetzte Transformationsmatrix an und transformieren Sie damit die Abhängigkeitsvektoren.
- 6. Geben Sie die Inverse der Transformationsmatrix an und transformieren Sie damit die Indexausdrücke.

### 7. Schreiben Sie die Schleifen vollständig und mit neuen Laufvariablen ip und jp und neuen Schleifengrenzen auf.

© 2000 bei Prof. Dr. Uwe Kastens © 2000 bei Prof. Dr. Uwe Kastens

### **Vorlesung Parallele Programmierung in Java SS 2000 / Folie 56a**

### **Ziele:**

Methoden am praktischen Beispiel erproben

### **in der Vorlesung:**

- Erläuterungen zu den Transformationsschritten
- Lösung auf Folie PPJ-56b

### **Verständnisfragen:**

• Gibt es mehrere Transformationen, die zu einer parallelen inneren Schleife führen?

PPJ-56a

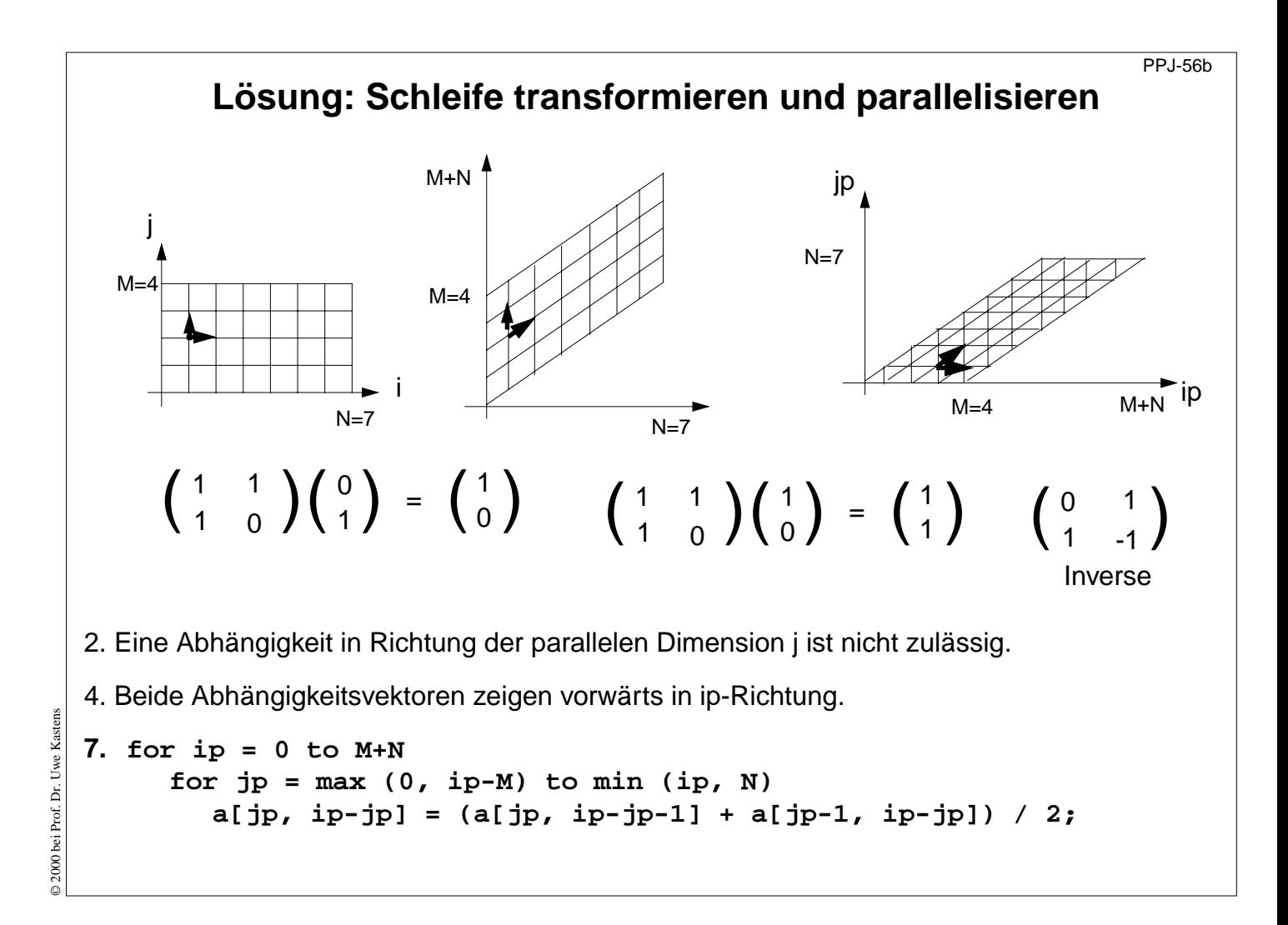

### **Ziele:**

Lösung zu PPJ-56b

### **in der Vorlesung:**

Erläuterungen zu

- Den Grenzen der Iterationsräume,
- den Abhängigkeitsvektoren,
- der Transformationsmatrix und ihrer Inversen,
- den Anforderungen an die Parallelisierbarkeit,
- der Umrechnung der Indizierungsausdrücke.

### **Verständnisfragen:**

• Erläutern Sie das Vorgehen.

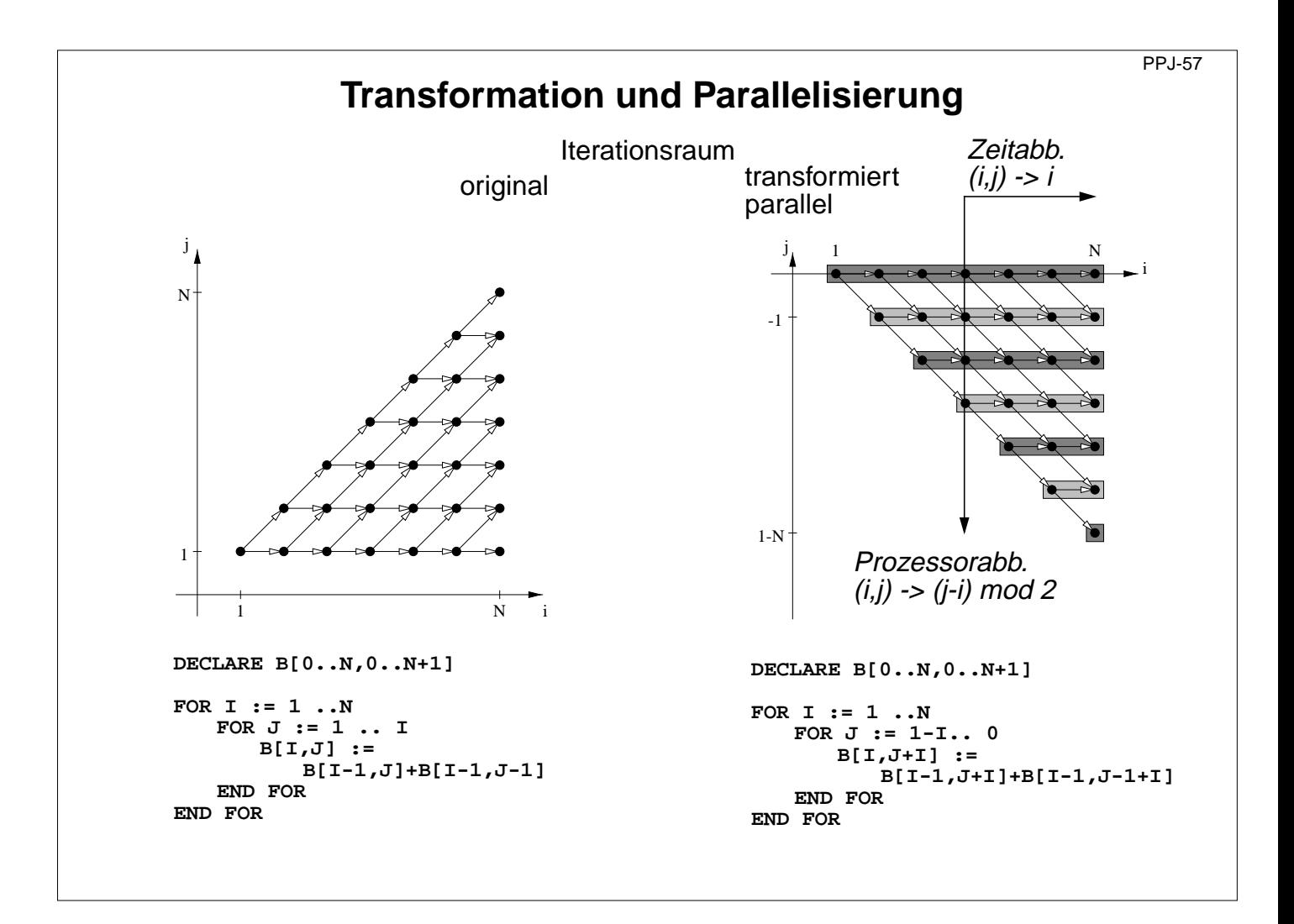

### **Ziele:**

Parallelisierung am Beispiel

### **in der Vorlesung:**

- Skewing-Transformation erklären
- innere Schleife parallel
- Erläuterungen zur Zeit- und Prozessorabbildung
- mod 2 faltet auf feste Anzahl von Prozessoren

### **Verständnisfragen:**

- Wie lautet die Transformationsmatrix?
- Errechnen Sie damit die Abbildung der Indexausdrücke, der Abhängigkeitsvektoren und der Schleifengrenzen.

### **Datenverteilung**

Ziel: Array-Elemente so auf Prozessoren verteilen, dass möglichst viele der **Zugriffe lokal** sind.

**Indexraum** eines Arrays: n-dimensionaler Raum von ganzzahligen Indexpunkten (Polytop)

- **• gleiche Eigenschaften wie Iterationsraum**
- **•** gleiches mathematisches Modell
- **•** gleiche **Transformationen** anwendbar (Skewing, Reversal, Permutation, ...)
- **• keine Restriktionen** durch Datenabhängigkeiten

### **Vorlesung Parallele Programmierung in Java SS 2000 / Folie 58**

### **Ziele:**

Gleiches mathematisches Modell für Indexräume wie für Iterationsräume

### **in der Vorlesung:**

Erläuterungen und Beispiele zu Transformationen von Indexräumen

### **Verständnisfragen:**

Zeichnen Sie für jede der 3 Transformationen einen Indexraum.

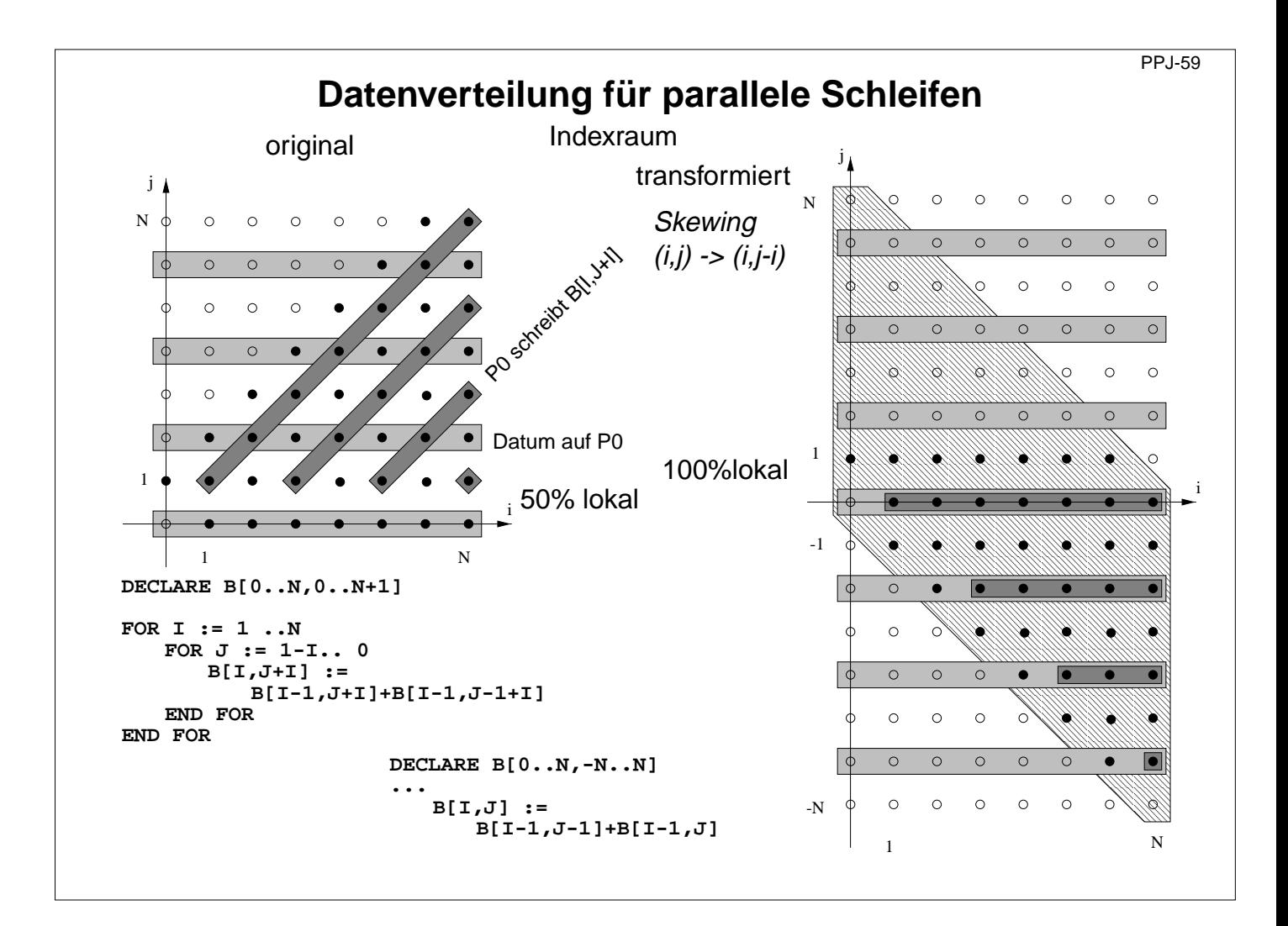

### **Ziele:**

Nutzen der Indextransformation erkennen

### **in der Vorlesung:**

- lokale und nicht-lokale Zugriffe erläutern
- Indextransformation erklären
- Lokalitätsgewinn zeigen
- Speicherverschnitt durch Skewing

#### **Verständnisfragen:**

• Wie berechnen Sie die Indexabbildung mit der Transformationsmatrix?